>>>network .toCode()

# Data-Driven Network Automation with Nautobot Internet2 Technology Exchange 2023

Josh VanDeraa

energy and the later than the later of the later of the later of the later of the later of the later of the la

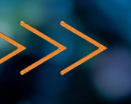

### Data Informed Automation

Quick Intros

#### Nautobot Introduction

Nautobot: Core Capabilities

Nautobot: Golden Configuration

Nautobot: Device Lifecycle

Nautobot: Circuit Maintenance

## $\gg$  Introductions

**Karl Newell** *(Network Software Architect, Internet2)*

#### **Experience**

- 20+ years in the IT industry
- 8+ years in networking
- Focus in automation for 4+ years
	- NGI automation
	- **•** Insight Console

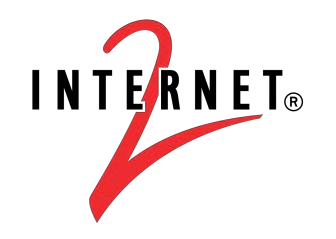

### $\gg$  Introductions

**Josh VanDeraa** *(Managing Consultant)*

**Experience**

- 24 years in the networking industry
- 13 years in large retail
- Travel, Managed Services, and Consulting experience since
- Focus in automation for 8+ years

Twitter: @vanderaaj LinkedIn: <https://www.linkedin.com/in/josh-vanderaa/>

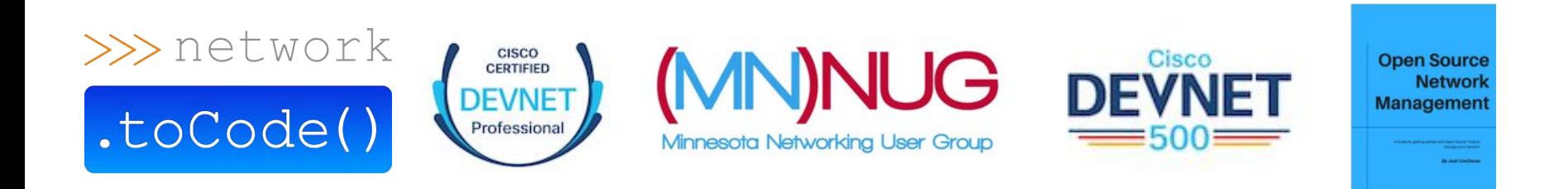

#### $\gg$ Who is Network to Code

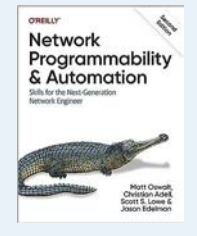

#### **Network Automation Solutions Provider**

We are laser-focused on helping companies transform the way their networks are deployed, managed, and consumed using network automation and DevOps technologies.

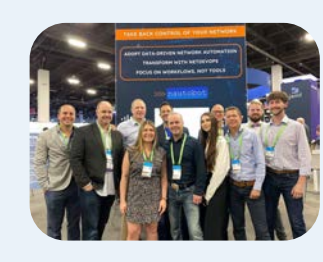

#### **A Diverse Team, with Deep Expertise**

Engineers and developers in network automation, software and security, with leadership from vendors, integrators, and top tier consulting firms - all drive value to our clients.

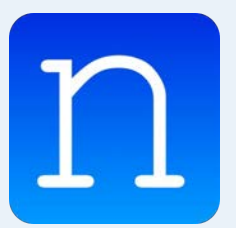

#### **Nautobot**

Our data first approach motivated us to develop Nautobot. A purpose built network source of truth and automation platform offering superior flexibility, extensibility and control that caters to any network design.

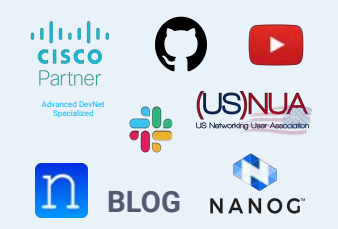

#### **Driven by Community & Industry Collaboration**

Rooted in Community, NTC believes Industry-wide collaboration is the catalyst needed for true innovation. Host 28,000+ members and 300+ channels at [slack.networktocode.com](http://slack.networktocode.com)

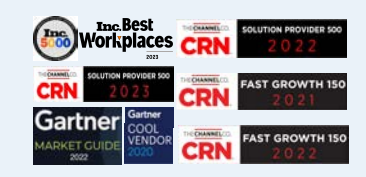

#### **Industry Recognized Thought Leaders**

Working with clients across all industries and geographies, we promote a vendorand tool-agnostic approach, making automation a reality for any network.

# >>> Nautobot In Use

**CONTRACTOR AND NOTES OF THE REAL** 

 $\begin{array}{ll} \text{RMS} & \text{if } \text{RMS} \\ \text{if } \text{RMS} \leq \text{if } \text{RMS} \\ \text{if } \text{RMS} \leq \text{if } \text{RMS} \end{array}$ 

costate consolvent cost<br>mappa figurant front...<br>mappa - consol cofficial

Firms at 1999<br>White was to ...... **CARLAGE OF** 

**Windows Constitutions** 

**Secret Rate** engine<br>Panan banda prin 1965 Jones BM's

pide spere metal । निर्दोलों संगरेनों राज्योग<br>- उच्चे संगरेनों सोम्बे<br>| प्रदेशांचे संगरा संगरेन **Solut dond time!** 

ラス語 取引数は<br>- Of のは元数は

限度以及

**HEATER** sis.

**Electric** 

 $-184$ 

84.49

...

8 84 8

 $1.1$ 

 $\mathbf{H}$ 

The 15 SINGLE

**LE FRUE BERREA** 

æ

脚 m

皗

P

圃

Ŵ 颶

III 11091

'n

**SEC. 81-802** 

....

 $1993.$ 

181.88

 $F_{\bullet \bullet}$ 

世間言言

. . . . .

 $1777$ 

ai m

and and confidential function  $\mathcal{C}$  and  $\mathcal{C}$  and  $\mathcal{C}$  and  $\mathcal{C}$  and  $\mathcal{C}$  and  $\mathcal{C}$  and  $\mathcal{C}$  and  $\mathcal{C}$  and  $\mathcal{C}$  and  $\mathcal{C}$  and  $\mathcal{C}$  and  $\mathcal{C}$  and  $\mathcal{C}$  and  $\mathcal{C}$  and  $\mathcal{C}$  a

# >>> Introduction to Source of Truth (Intent vs. Reality)

環閉設電源

◎製本

LANNAH BUSKI E

**COLABRATION** 

TO DAY THINK YOU ... **BOOT BOOT PUT** 

an 1 mm 2

 $. 7.1.1$ 

and and the second second confidential  $\alpha$ 

# >>>> Understanding Source of Truth

- Source of Truth is all about intentions and planning.
- It is about the expected state.
- Source of Truth data drives parts, labor, and configurability.

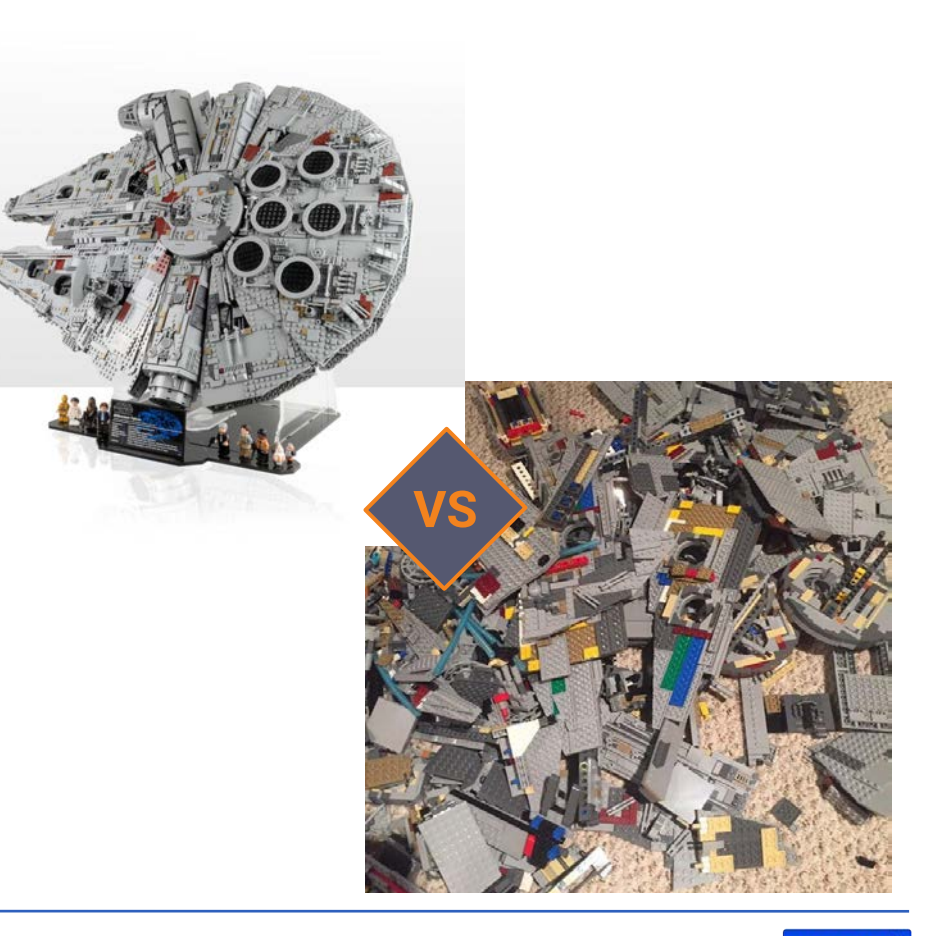

# Understanding Network Configuration Data (cont'd)

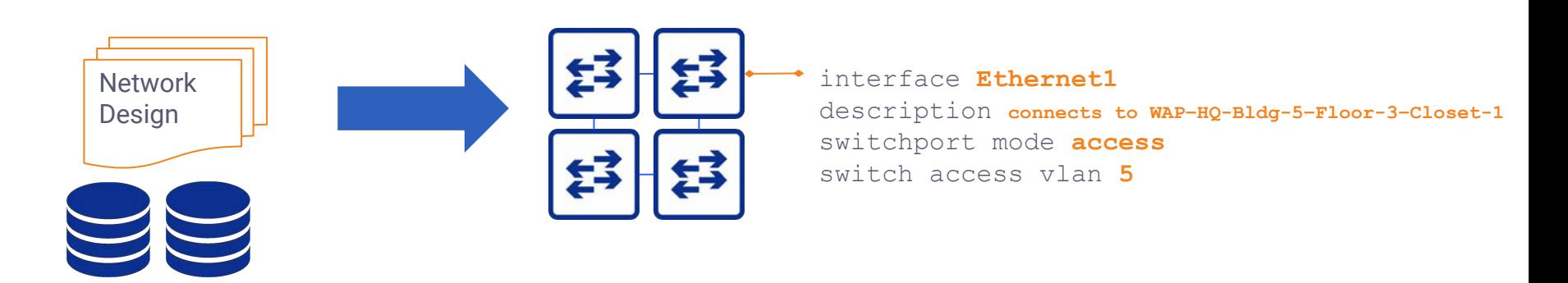

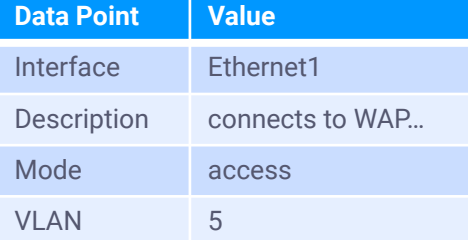

# <u>Designs should drive configuration</u>

#### Data

# Understanding Network Configuration Data (cont'd)

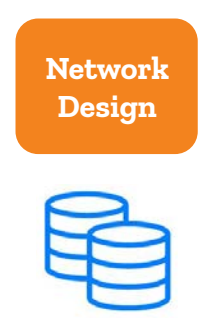

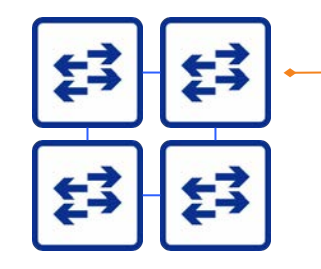

interface Ethernet1 interface **Ethernet1**  $\frac{d}{dt}$ description connects to WAP-HQ-Bldg-5-Floor-3-Closet-1 switchport mode **access** switch access vlan **5**

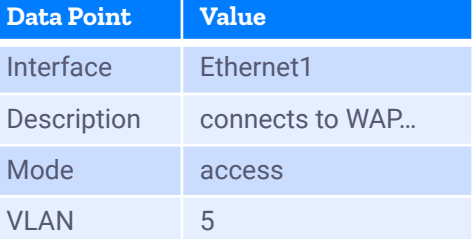

#### **Designs should drive configuration**

#### **Data**

# $\gg$  Source of Truth is the Foundation

- Enables data-driven network automation
- De-couples CLI syntax and API calls from data
- Enables vendor-agnostic network automation
- Allows architects and engineers to focus on network designs
- Provide traceability and history of the Source of **Truth**

SoT Applied to Automation Journey Responsiveness to Business Intent-Based Operational Speed Networking Network-as-Service **NetDevOps** Event-Driven Closed-Loop Automation · Self-Service Scripting · Enhanced Visibilituv · Orchestration Driven **Intended State** Operator Driven · Moderate Visibility Automated Management Device Driven · Moderate Visibility Script Provisioned Device Driven Limited Visibility - CLI/GUI Managed - Limited Visibility Source-of-Truth Data Requirements: Configuration **同** Inventory **D** IP Address **nga** VLAN (<sup>1</sup>) Power 2 Cabling **自** Circuit Racks Management Management Management Management Management - Prefixes NAN<sup>e</sup> · Feeds · Circuits · Circuits · Elevation Diagram Interfaces · Tenants Routing<br>Extensible · Regions · IP Addresses · VLAN Groups · Panels · Providers · Providers Content + Sites  $\cdot$ VRFs Types · Types · Devices

**More data, more insights.**

#### $\gg$  Intent vs. Reality

Intent - the **desired** state of the network. Reality - the **discovered** state of the network. **ESIP FABRIC** nautobot  $>>$ FORWARD Servicenow.<br>  $\mathsf{V}\mathsf{S}$ . solarwinds Grafana **YAML** 

> servicenow. **Discovery**

*Note: The Nautobot SSoT framework can be used to synchronize data from any tool (intended and reality) into Nautobot based on use case and desired outcomes.*

### >>> Intent vs. Reality

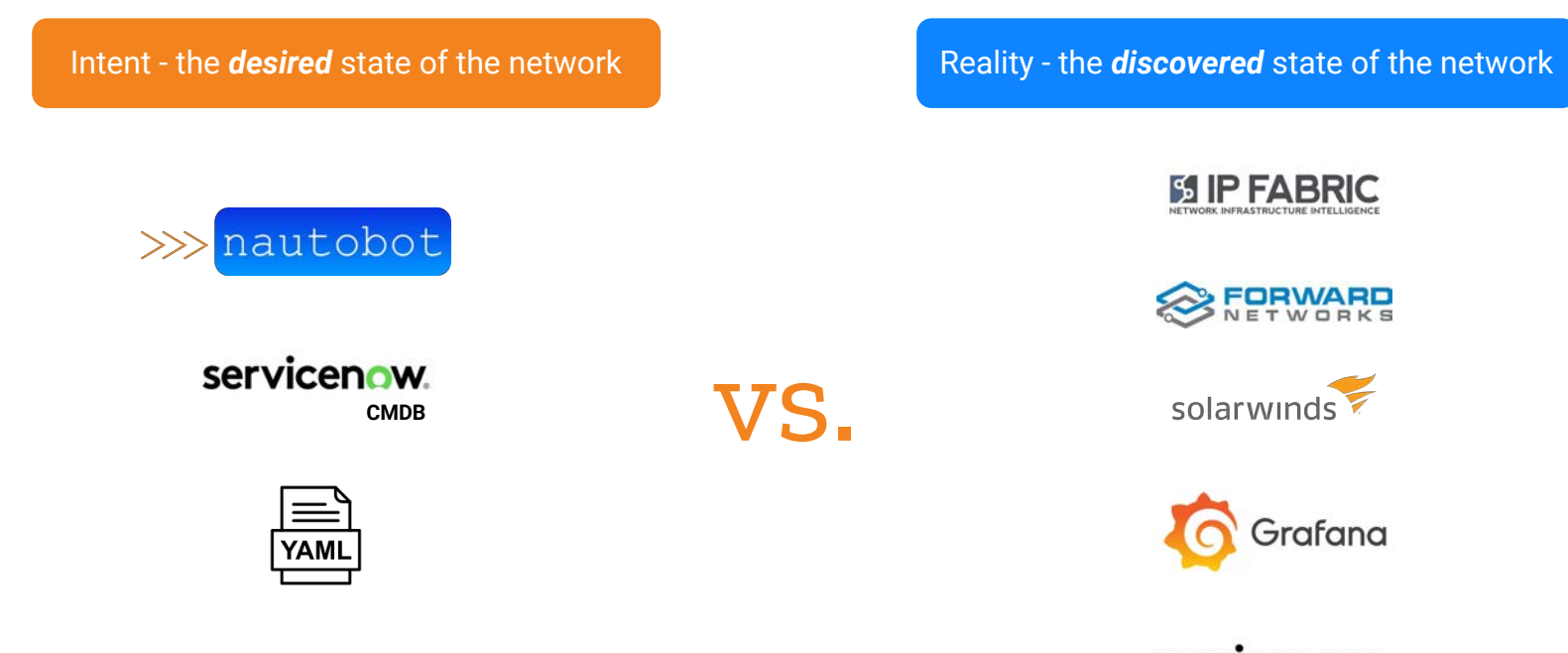

servicenow. **Discovery**

*Note: The Nautobot SSoT framework can be used to synchronize data from any tool (intended and reality) into Nautobot based on use case and desired outcomes.*

# >>> Nautobot Overview

**STATISTICS IN THE STATISTICS** 

costate constitute one cost<br>mappo discovat discitus<br>nuovant costate collecti

Firms at 1999<br>White was to ...... **CARLAGE OF** 

**The Constitution** 

**Secret Rate** 1951 Jones Bill's auf sitten Lufük

**THESE CONSUM BEESING** 

**LESSES DREAM PROPERTY** pide spere metal । निर्दोलों संगरेनों राज्योग<br>- उच्चे संगरेनों सोम्बे<br>| प्रदेशांचे संगरा संगरेन shiful dated dated

*<i><u>Particular Balling</u>* 

限度高限度

**HEATER** niis

**Daniel** 

 $-184$ 

84.49

...

44 6

 $1.1$ 

 $\mathbf{T}$ 

□ 15 SINA (1)

**LE FRUE BERREA** 

開開

叫

P

圃

Ŵ 颶

III 11091

ħ۲۰

æ

33. 81.832

....

 $1993.$ 

Les es -

 $F_{\bullet \bullet}$ 

世間言言

. . . . .

ai m

de la confidencia de la confidencia de la confidencia de la confidencia de la confidencia de la confidencia de

# >>> About Nautobot

*Source of Truth and Network Automation Platform*

- Open source community project created in 2021
	- *• Apache 2 License*
- Sponsored by Network to Code
- Purpose-built to **drive network automation**

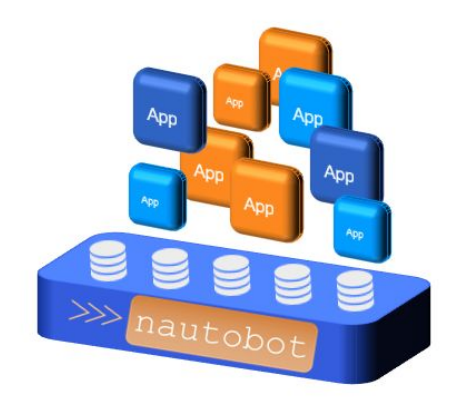

### >>> Nautobot Use Cases

#### **Network Source of Truth**

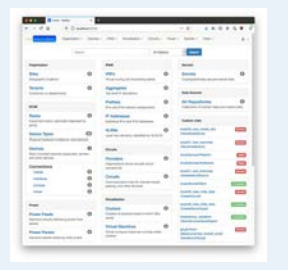

- Devices
- IP Addresses
- VLANs
- ASN
- …
- Custom
- User-Defined Relationships
- Custom Fields
- Data Validation
- Git as a Data Source

#### **Network Automation Platform**

- Use Open Source Apps
- Build Custom Apps
- Save 70% development time using the platform

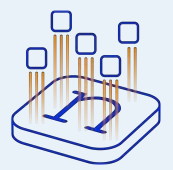

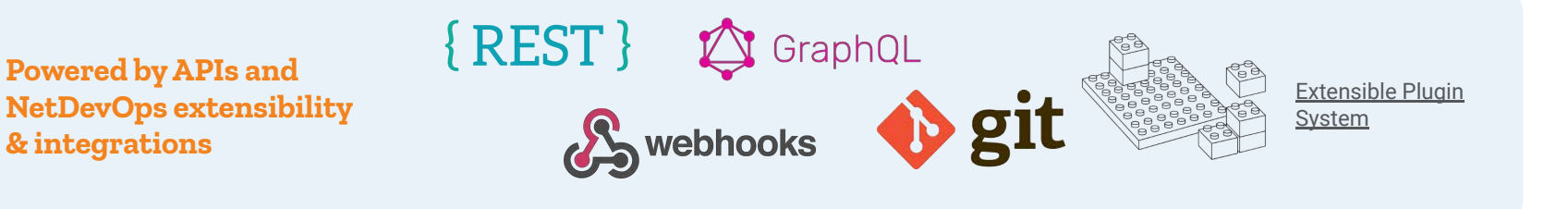

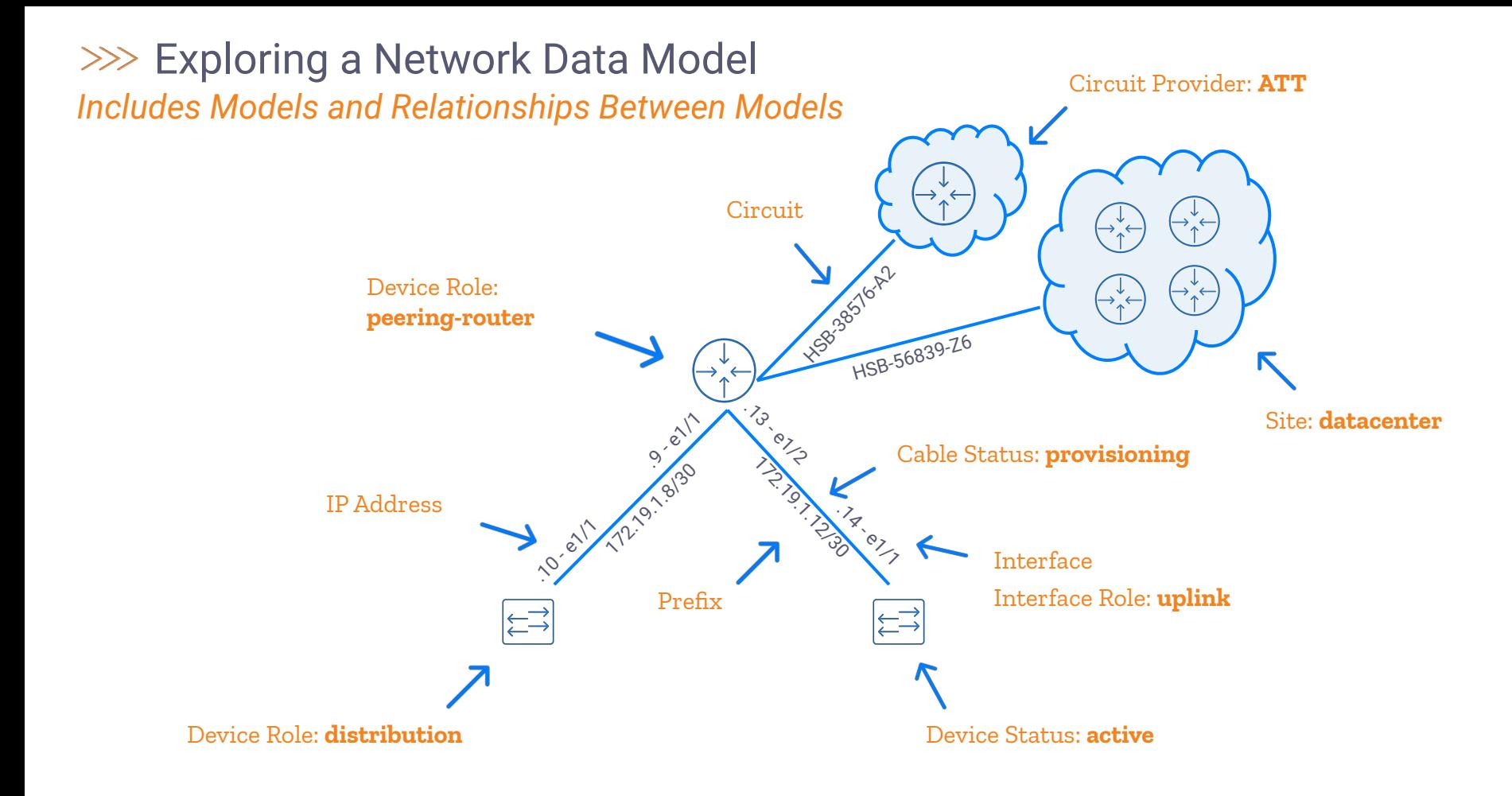

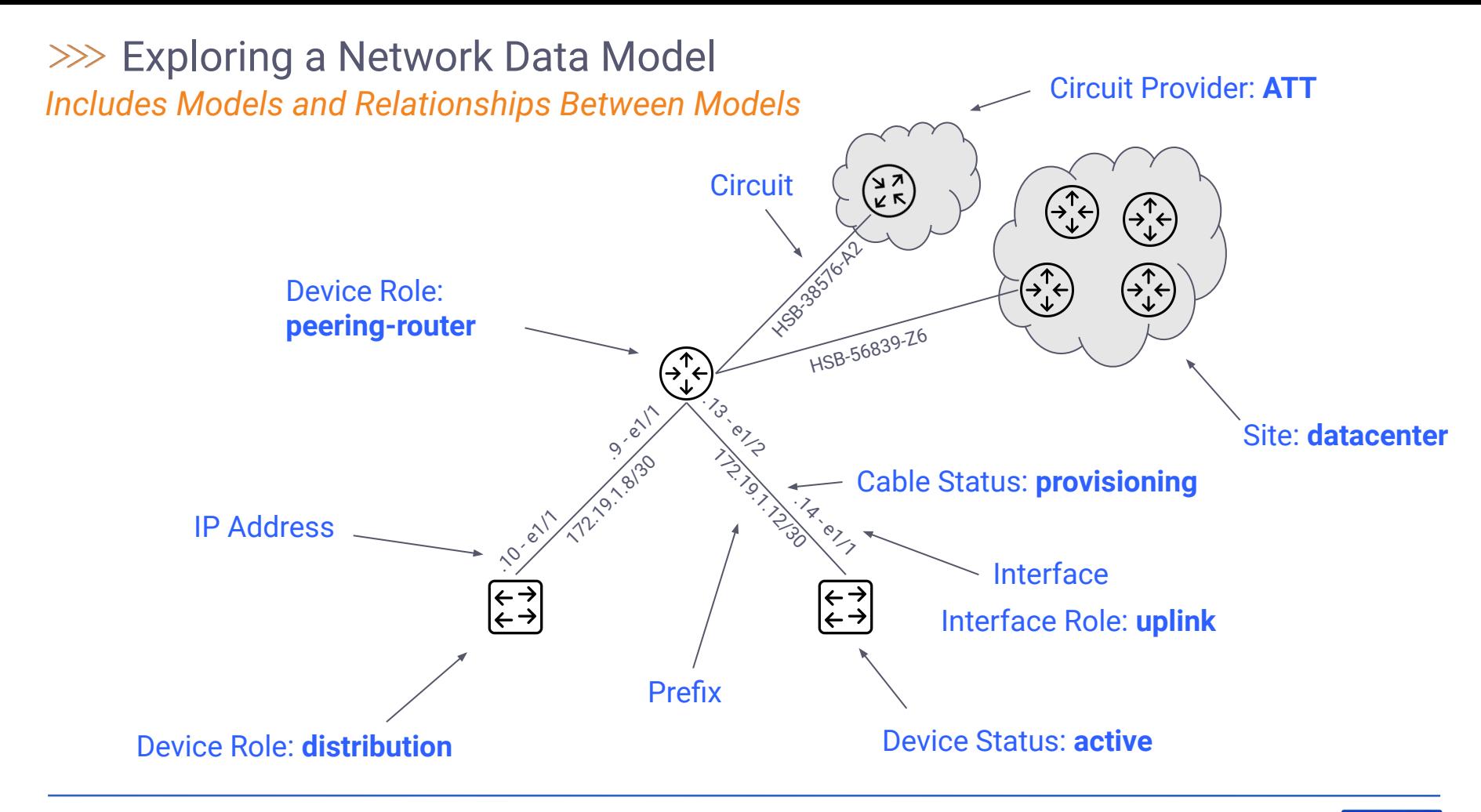

# >>> Nautobot - The Data

**STATISTICS IN THE STATISTICS** 

 $\begin{array}{l} \displaystyle \max_{\substack{u\in \mathcal{U} \\ u\in \mathcal{U}}}\max_{\substack{u\in \mathcal{U} \\ u\in \mathcal{U}}}\min_{\substack{u\in \mathcal{U} \\ u\in \mathcal{U}}}\min_{\substack{u\in \mathcal{U} \\ u\in \mathcal{U}}}\min_{\substack{u\in \mathcal{U} \\ u\in \mathcal{U}}}\min_{\substack{u\in \mathcal{U} \\ u\in \mathcal{U} }}\min_{\substack{u\in \mathcal{U} \\ u\in \mathcal{U} }}\max_{\substack{u\in \mathcal{U} \\ u\in \mathcal{U}$ 

costate constitute one cost<br>mappo discovat discitus<br>nuovant costate collecti

Firms at 1999<br>White was to ...... **CARLAGE OF** 

russ Stewart will

**Secret Rate** entra<br>Tallan Sanda Silil 1451 Jones Billy **AU SEH LONA** 

**SHADA COMMON ANTISAN** 

**LINES BEEN PROOF** 

pide spere metal । निर्दोलों संगरेनों राज्योग<br>- उच्चे संगरेनों सोम्बे<br>| प्रदेशांचे संगरा संगरेन shiful dated dated

ラス語 取引数は<br>- Of のは元数は

限度高限度

**HEATER** niis

**Electric** 

 $-184$ 

84.49

...

**H 24 1401** 

 $1111$ 

The 15 SINGLE

**LE FRUE BERREA** 

 $1.1$ 

æ

**SEC. 81-802** 

....  $1993.$ 

 $F_{\bullet}$ .

DiA

ß

iĀ 颶

Iil **11891** W

٦ĸ٠

世間言言

. . . . .

. . . . .

. . . . . .

ai m

de la confidencia de la confidencia de la confidencia de la confidencia de la confidencia de la confidencia de

#### $\gg$  How is the SoT Populated?

*Nautobot provides several methods to get you up and running quickly*

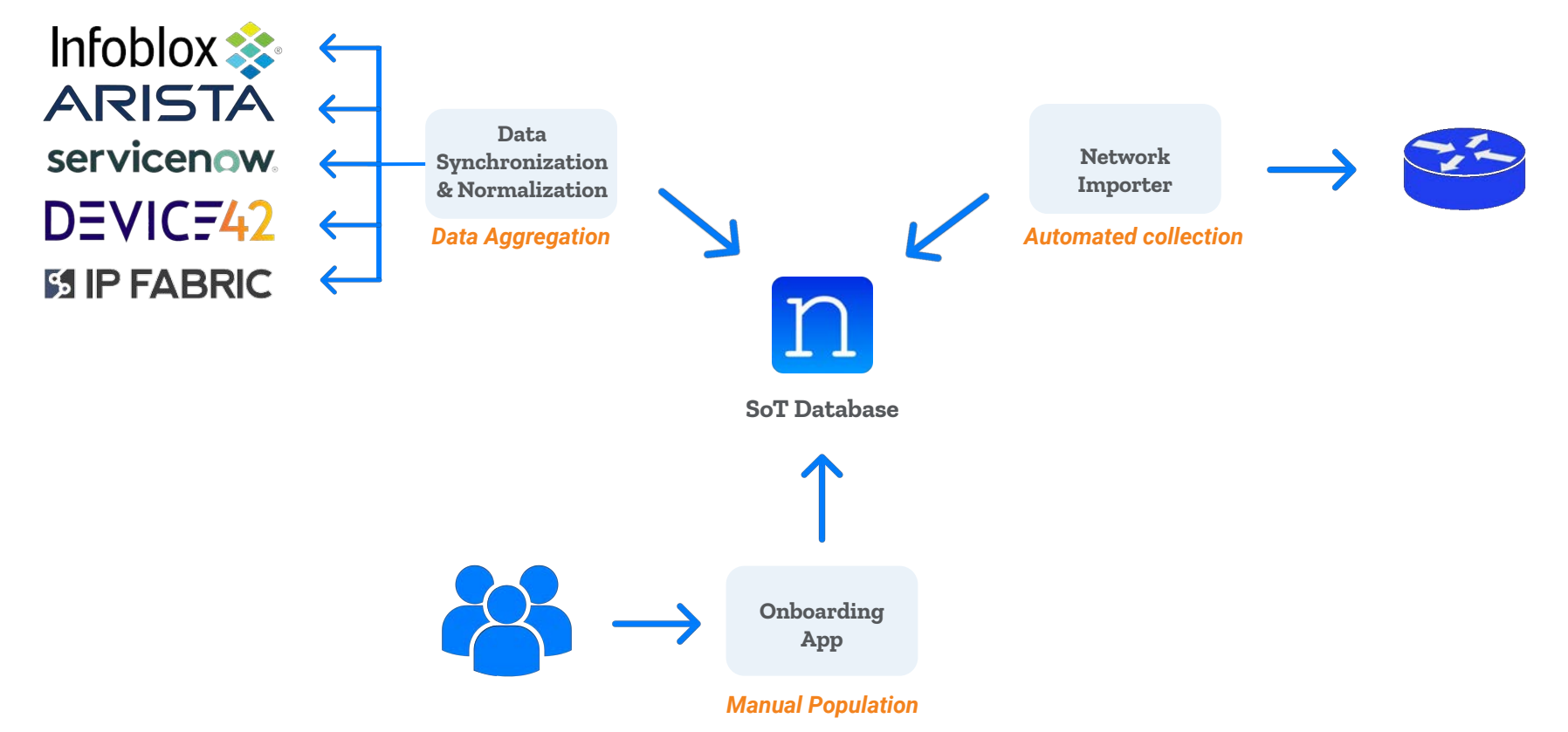

## $\gg$  The Need for Valid Data

*"Automation is only as good as the data that drives it." --Anonymous*

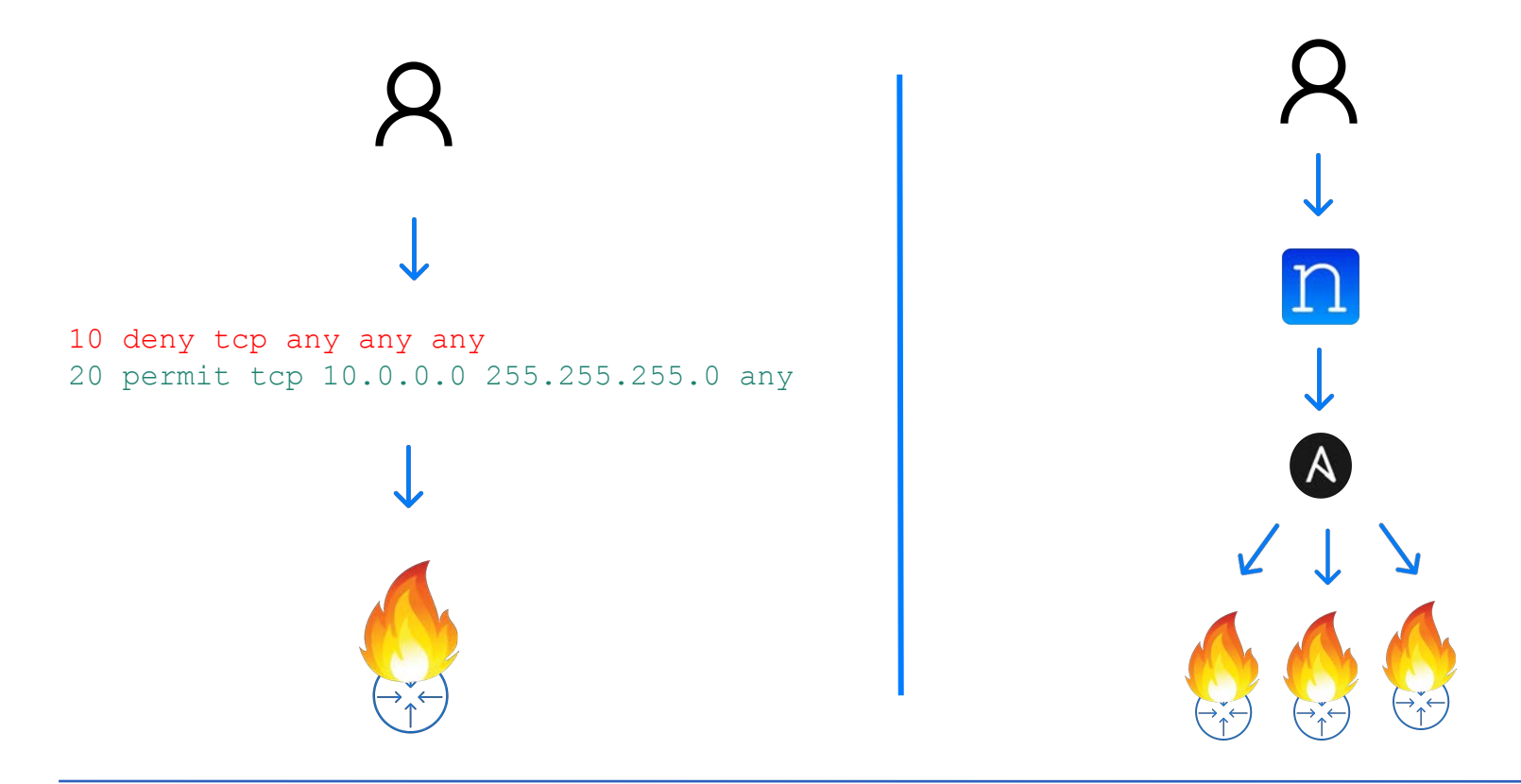

# >>> Extensibility Features Summary *Tailor Nautobot to your network design requirements*

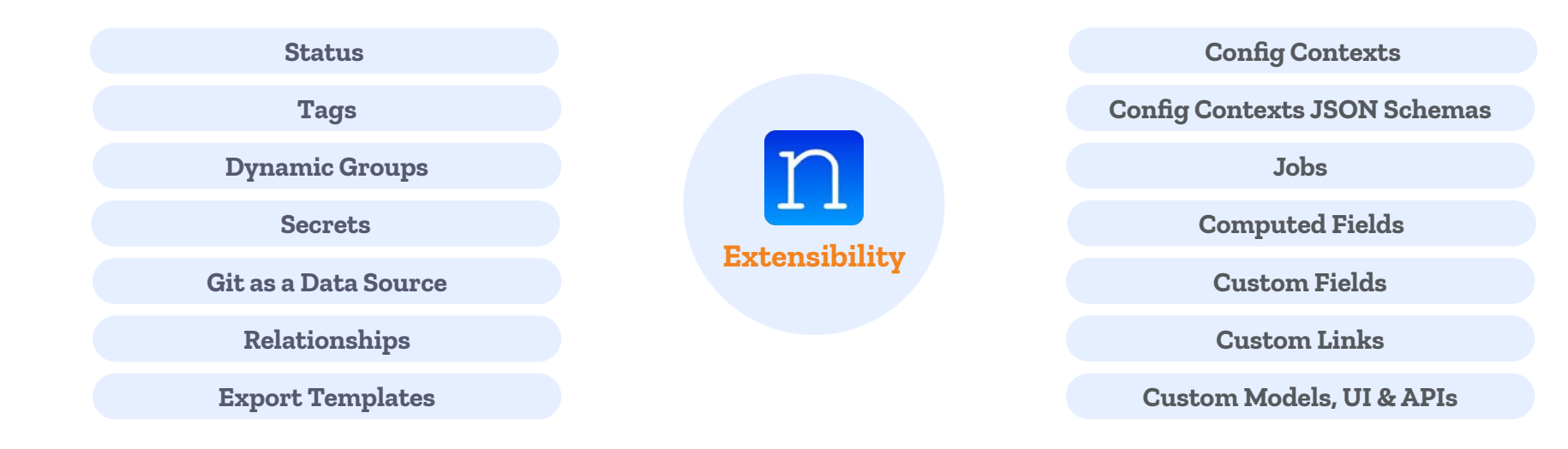

#### $\gg$  How is the SoT Populated?

*Nautobot provides several methods to get you up and running quickly*

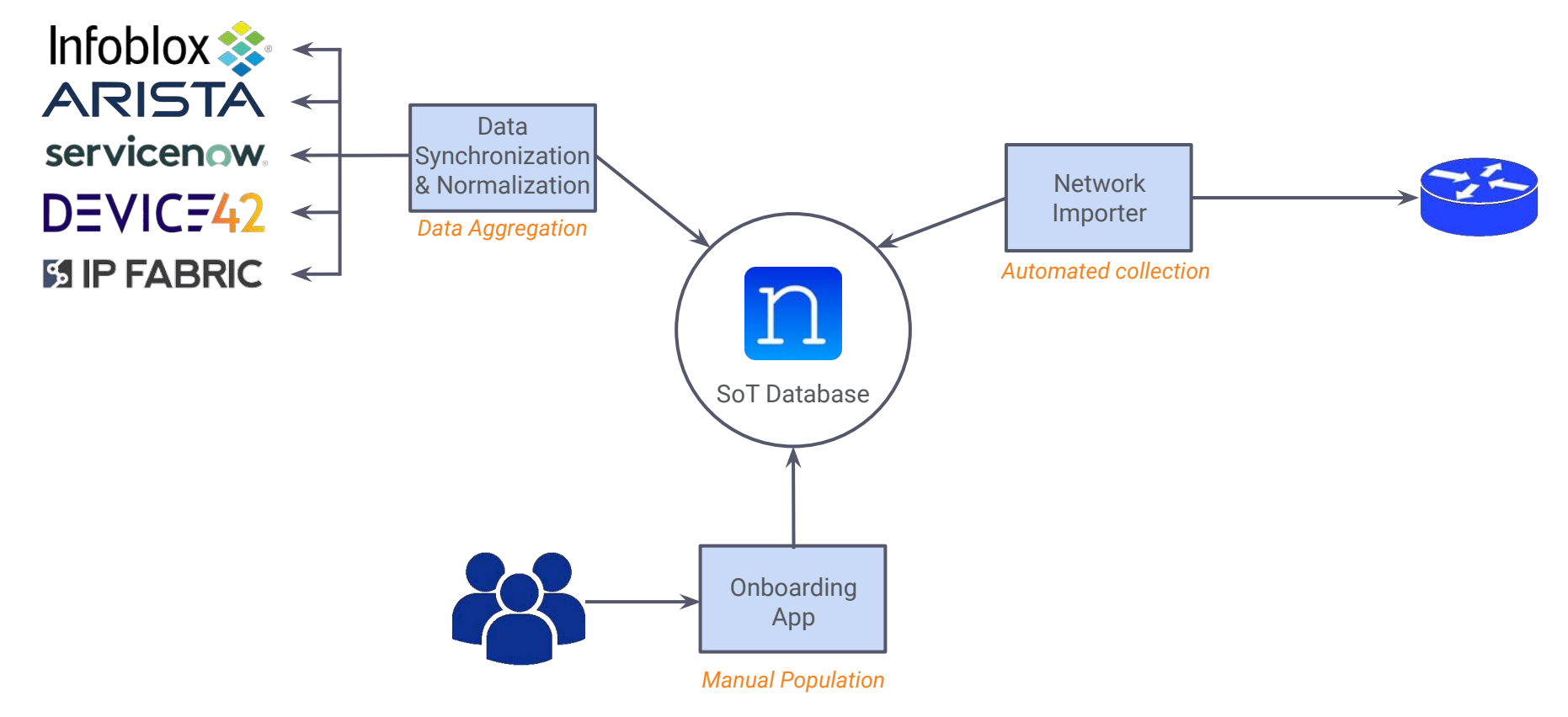

### $\gg$  The Need for Valid Data

*"Automation is only as good as the data that drives it." --Anonymous*

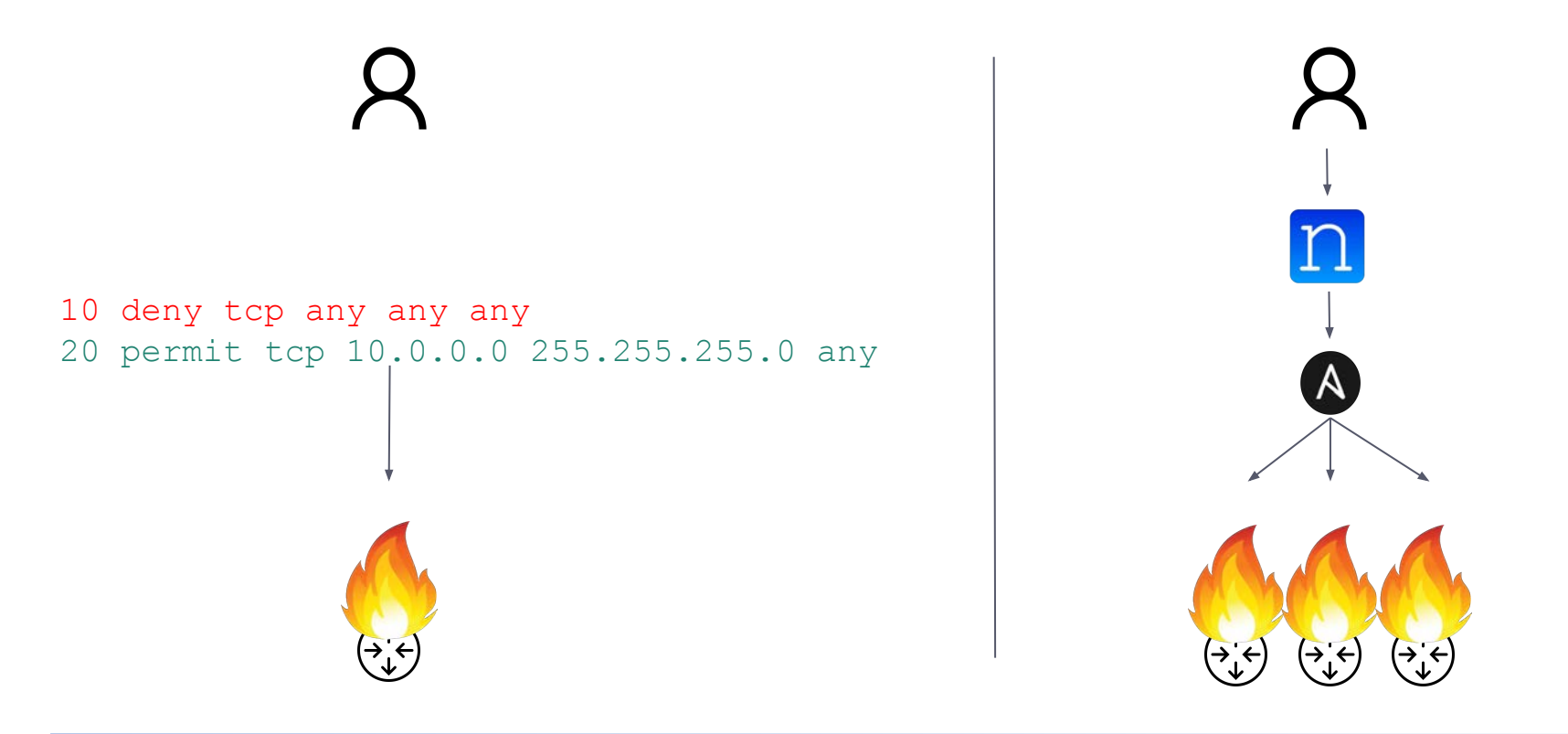

## >>> Extensibility Features Summary

*Tailor Nautobot to your network design requirements*

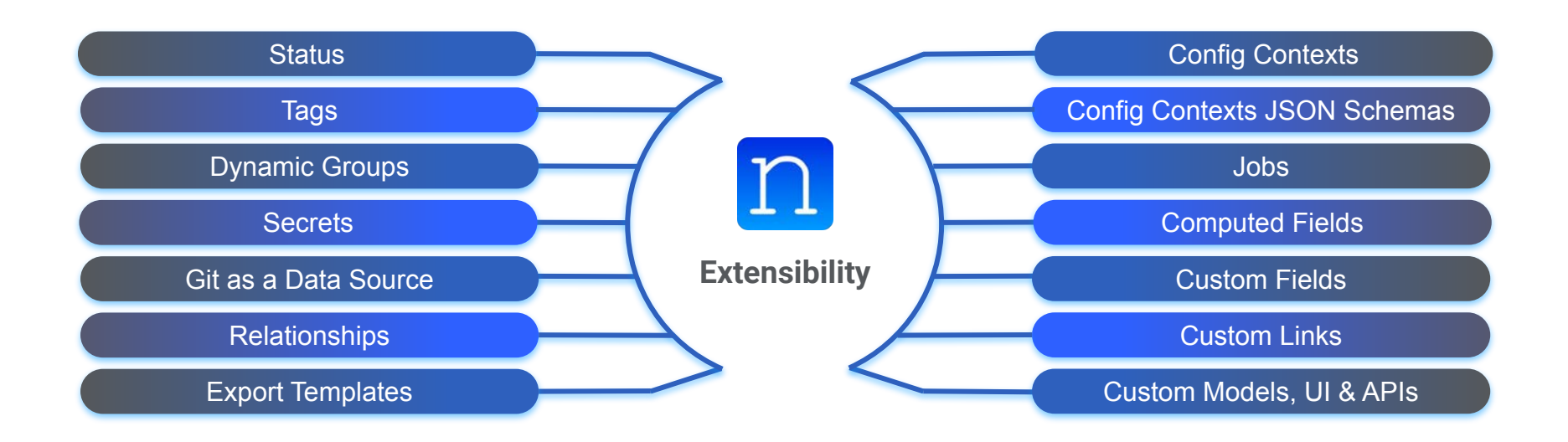

# >>> Integrating & Using Nautobot

ра<br>Сон немеч съто<br>Сов Альд III на с

**TELEDAY STATISTIC CARD LET THESE BEENS BUSI.** and in the difference **LA FIREDE BLVD** outs and of the -20100202 . In a way to the  $13.02.409 +$ 

Aud 500 mit 1 offen

**DON'T HERE WITH** pidu aprių metai फिटीनों प्रेलवेर्स छोस्केम skat elludest eller<br>Andre skatter state **Solid Juded Balo** 弓斑蝥菌酸

**OF BASIC UP** 環境調整 . . .

 $-1$ 

**SINA 19** 

navana anni 3

11 图 图 1

de la confidencia de la confidencia de la confidencia de la confidencia de la confidencia de la confidencia de

#### >>> What's Next After Data Population?

*Nautobot offers a variety of ways to leverage the platform, here are a few suggestions to start:*

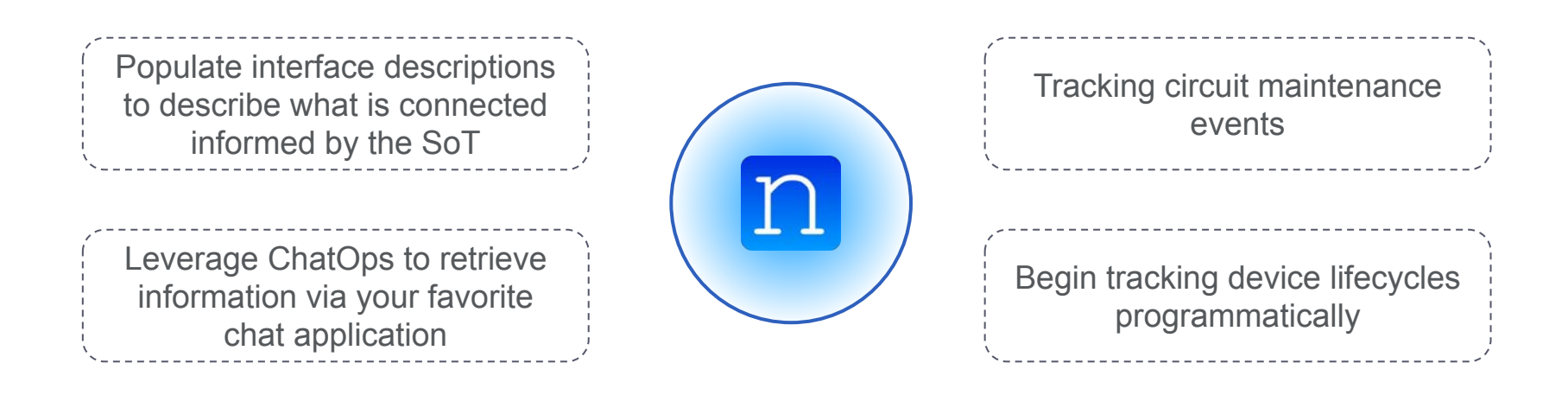

### >>> Nautobot Apps

Nautobot Apps (aka plugins) allow developers to invent and implement entirely new functionality.

Apps break into two levels of overall functionality, extensions and apps.

Can provide:

- Models (and integration with core)
- Views
- REST APIs
- Inject content into core pages
- Data Validation

Plugins are Python packages which are installed by the Nautobot user.

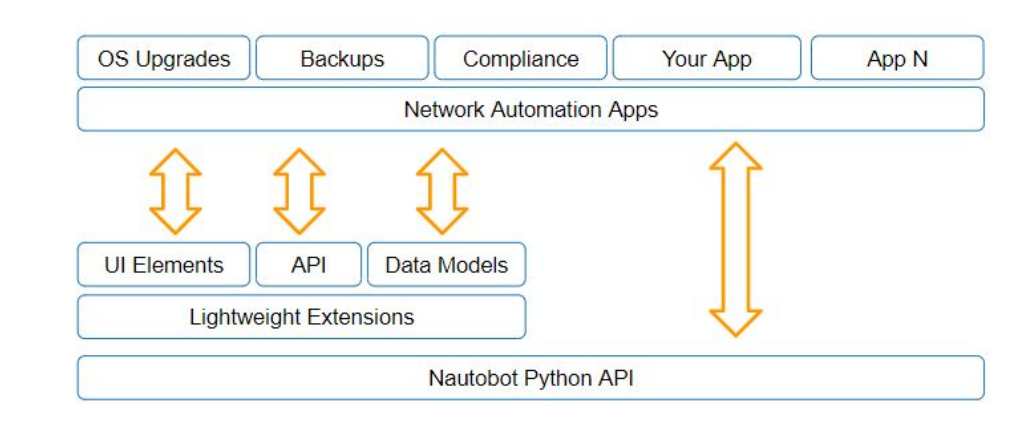

#### $\gg$  Nautobot's Growing App Ecosystem - Over 25 Apps to Date

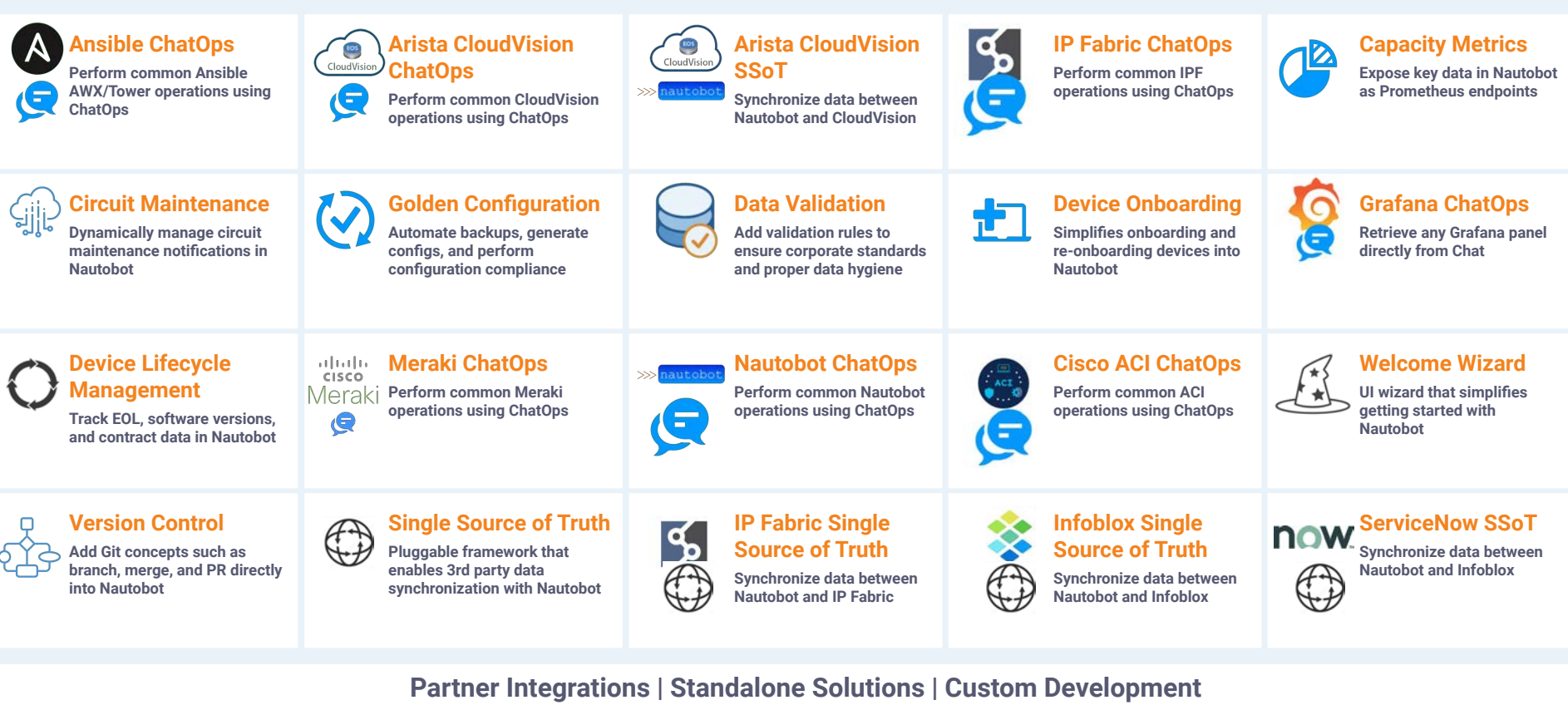

*Nautobot as a platform compliments any network automation strategy.* The appropriation of apps

#### >>> Nautobot App - Floor Plan Plugin

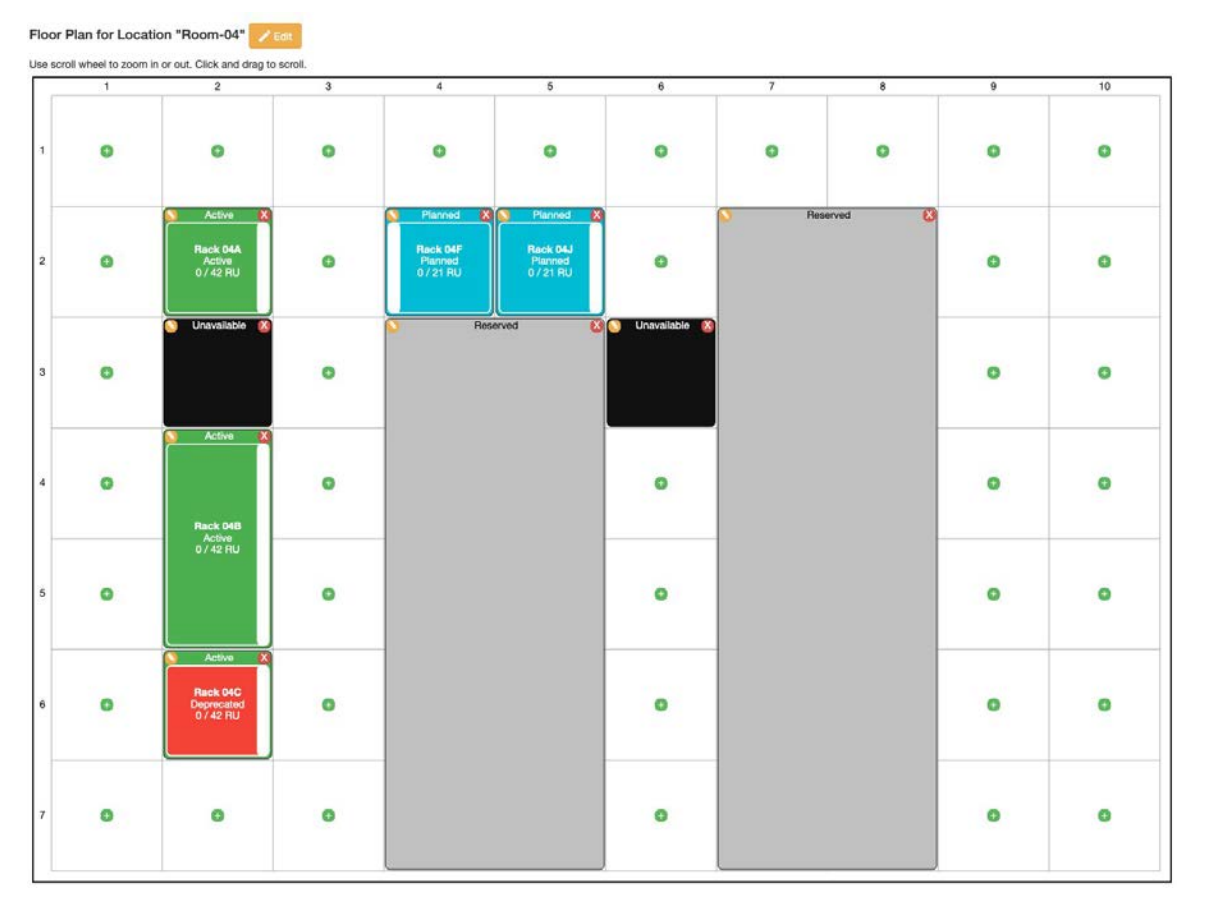

# >>> Configuration Compliance

en alle alle<br>Località della compo<br>Località della compo

TO ANY FARITH SECTION .<br>Maga Banut Bak...<br>Matu Tanah Milati

**LA LIQUIN DUTES SEAR Cus 1 (101.2 mm)** 

of actual gallery **JAMAR** 

**Caller Glasser & Hall** 

the second a **Secret Read 1980 - 1990** Aud States Luke

**SERVICE CAN** 

**DON'T HERE WITH** pide state metal क्रिटीनों प्रेलवेणों एंजरीमां skall illustration<br>Statistics and statistics **Stated about stated** 三方定期目的时

**OF BRING IBM** 環閉設設備 88.49

...

44 4

15 回程表 (章

ū٢.

**E FREE BERRIE** 

P

1991

Ĥ 刪 ....

 $1115$ 

1 H

 $1.7.7.0$ 

 $\cdots$ 

and 21 March 2014 and 21 March 2014 and 21 March 2014 and 21 March 2014 and 21 March 2014 and 21 March 2014 an

within any safety and the st

# >>>> Config Compliance - Fully Leveraging Golden Config

- **Intended configuration:** generated with **Jinja2 templates and the Nautobot Golden Config App**, pushed to a Git repo
	- Data comes from YAML files and data in Nautobot via a GraphQL query (SoT Aggregation Query)
- **Configuration Backups: Nautobot Golden Config App**, pushed to a Git repo
- **Config Compliance: Golden Config Nautobot App** pulls intended and backup configs from repos and analyzes them according to the defined rules

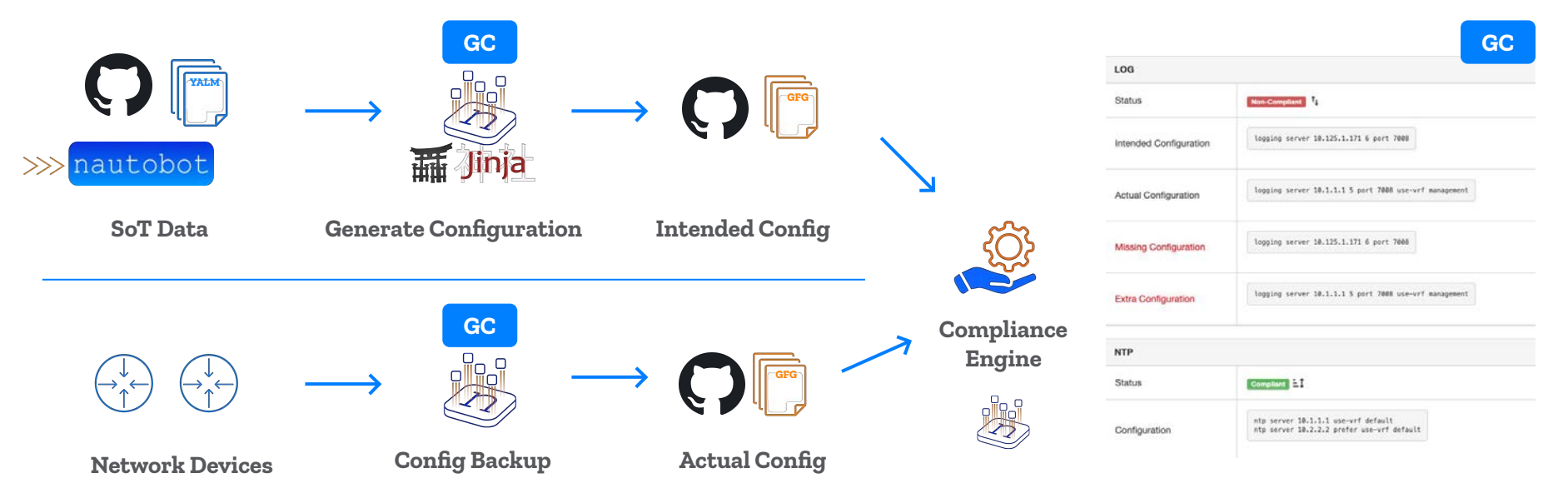

# >>> Configuration Compliance - UI Screenshots

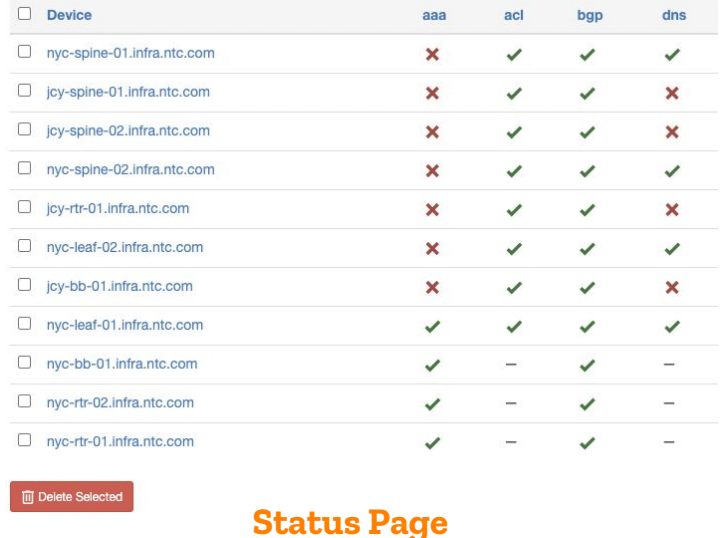

**Intended Status** 

May 4, 2022 1:26 p.m.

May 4, 2022 1:26 p.m.

May 4, 2022 1:26 p.m.

**Aggregate Data**

Compliance Status

May 4, 2022 1:26 p.m.

May 4, 2022 1:26 p.m.

May 4, 2022 1:26 p.m.

Actions

自己自己的

自愿自行。

自然おけ◎

**Run Job**

#### **Dashboard View Device Compliance Views**

#### Configuration Compliance - nyc-spine-01.infra.ntc.com

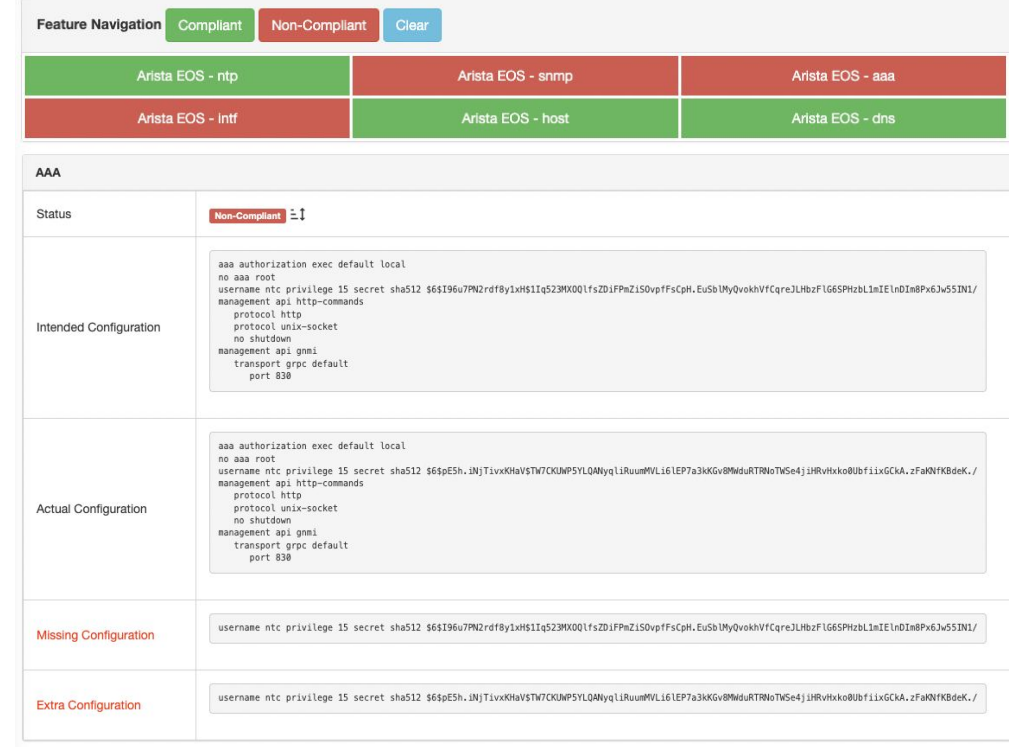

Е

D Device

D joy-bb-01.infra.ntc.com

T mic-leaf-01.infra.ntc.com

C jcy-bb-01.infra.ntc.com

**Backup Config**

**Backup Status** 

May 4, 2022 1:26 p.m.

May 4, 2022 1:26 p.m.

May 4, 2022 1:26 p.m.

**Intended Config Compliance Details**

# >>>> Config Compliance - Fully Leveraging Golden Config

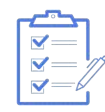

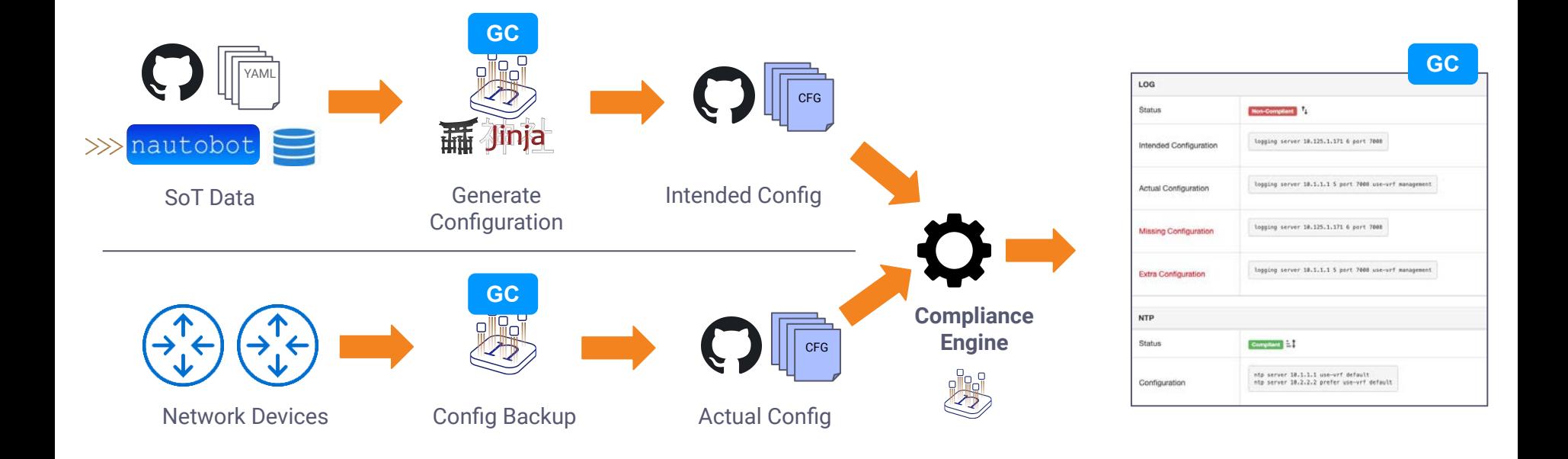

# >>> Configuration Compliance - UI Screenshots

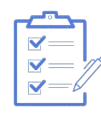

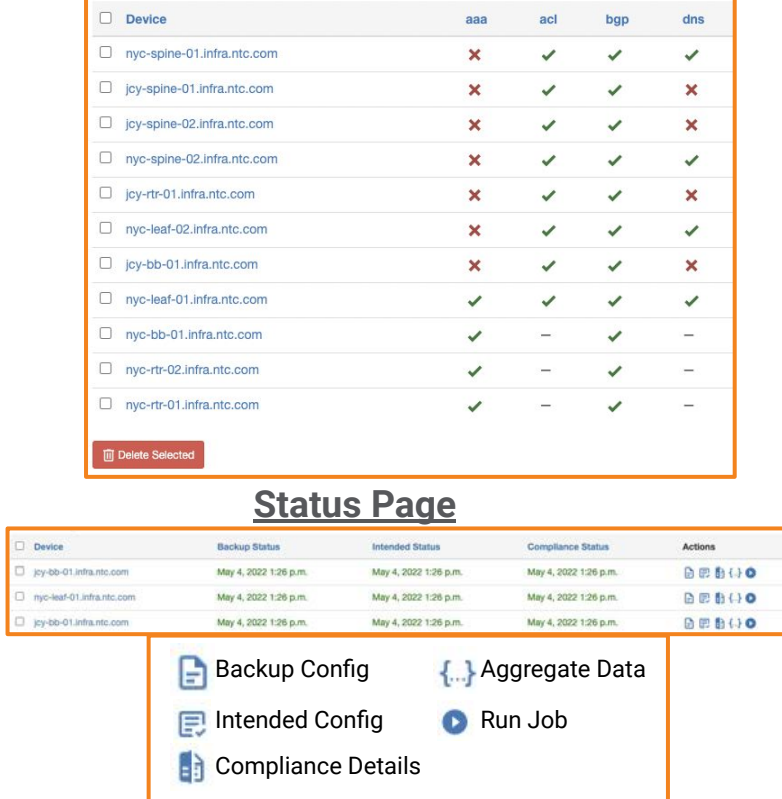

#### **Dashboard View Compliance Views**

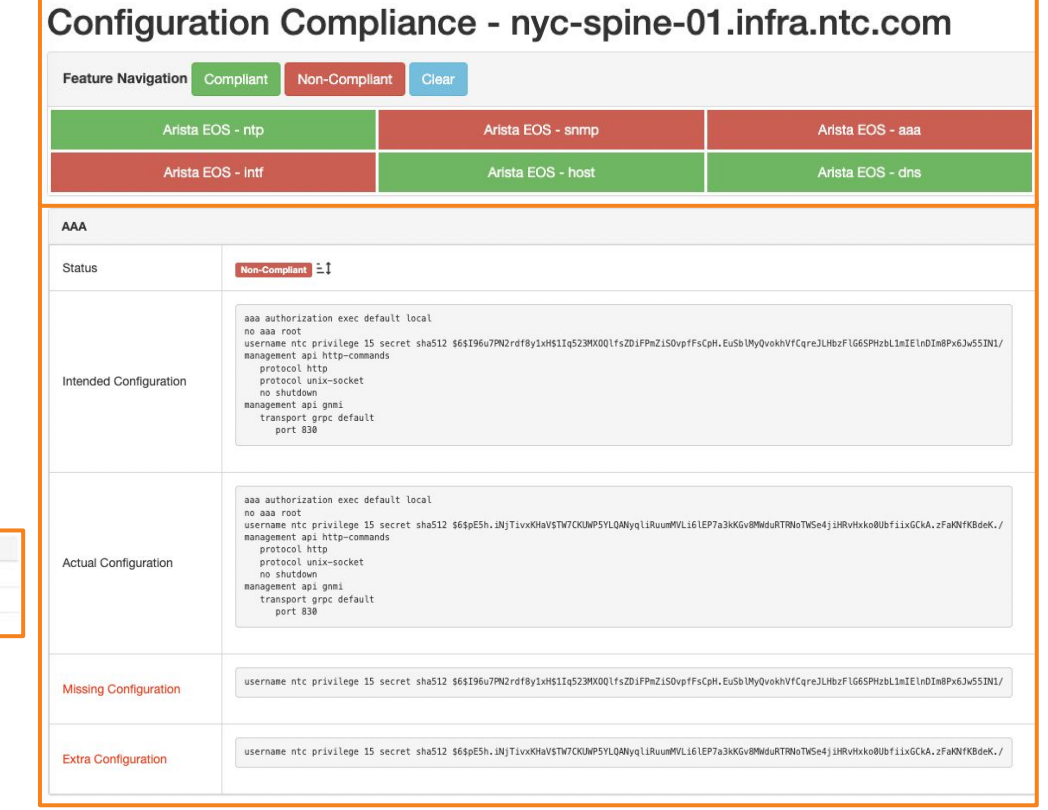

# >>> Device Lifecycle Management

**COLPHANIE IN 11** 

TO ANY FARITH SECTION **THESE BEENS BUSI.** and with the

**LA FIREDE BLVD** outs and of the -20100202 . In a way to the  $13.02.409 +$ 

aus security and

uranat petaph proven pidu aprių metai फिटीनों प्रेलवेर्स छोस्केम Sal Histories<br>André destachées **Solid Juded Balo** 牙皮制造物

of most the 環球電話  $-1$ 

**SINA 19** 

navana anni 3

1991

 $1.50164$ 

and and the second second second second second second second second second second second second second second

### >>> Hardware Notices

### **Hardware Notices**

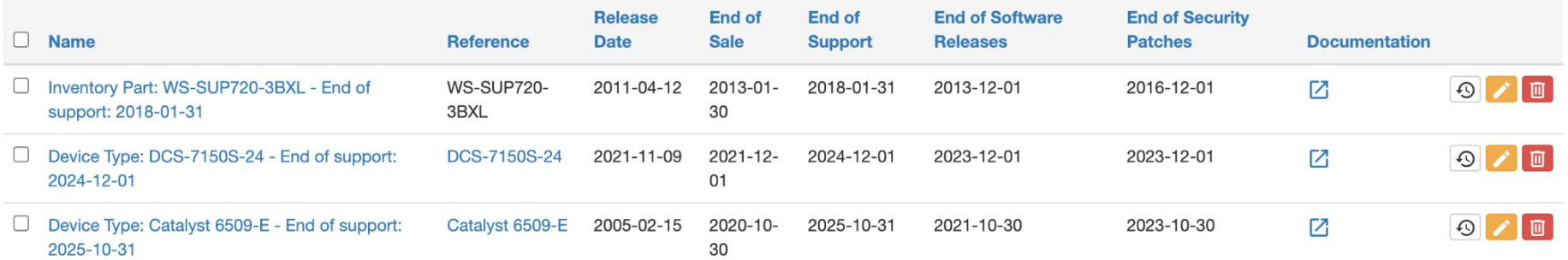

## >>> Software Lifecycle

#### **Software List**

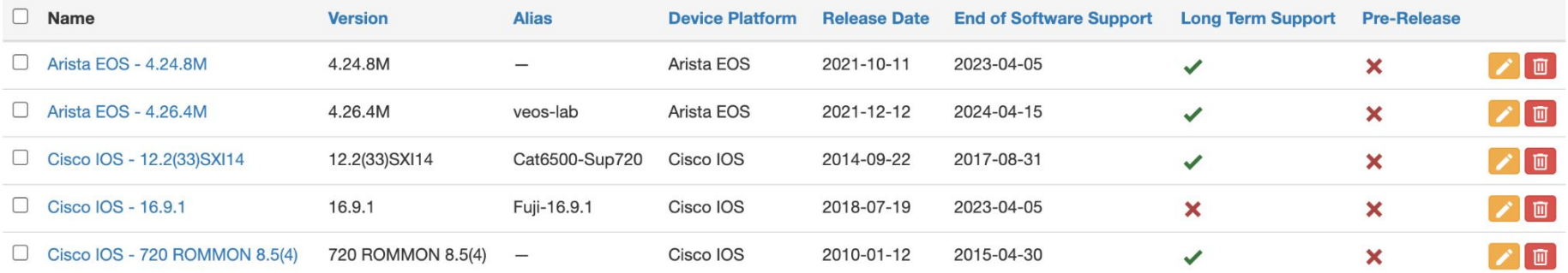

# >>> Circuit Maintenance

**Daniel** 

costate consolvent cost<br>mappa figurant front...<br>mappa - consol cofficial

Firms at 1999<br>White was to ......

**CALLAGE OF** 

russ Stewart will

**Secret Rate** entra<br>Tallan Sanda Silil 1451 Jones Billy **AVE SIGNER & SAVE**<br>FOREST DIRECT RESIDENTS

**STORY DISCOVERED** pide spere metal । निर्दोलों संगरेनों राज्योग<br>- उच्चे संगरेनों सोम्बे<br>| प्रदेशांचे संगरा संगरेन shiful dated dated

*<i><u>Particular Balling</u>* 

限度高限度

**HEATER** niis  $-104$ 

84.49

...

44 6

 $1.1$ 

□ 15 SINA (1)

**LE FRUE BERREA** 

æ

**SEC. 81-802** 

....  $1993.$ 

 $F_{\bullet \bullet}$ 

ß

颶

Iil **11891** 闡測

ñк.

. . . . .

. . . . .

. . . . . .

ai m

. . .

de la confidencia de la confidencia de la confidencia de la confidencia de la confidencia de la confidencia de

**COMMERCE AND NOT THE OWNER.** 

### $\gg$  Manual Process

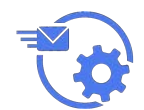

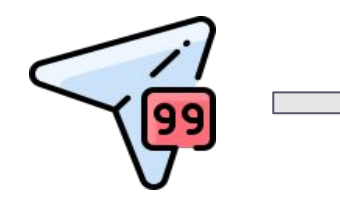

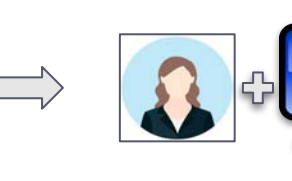

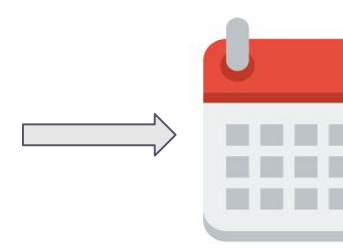

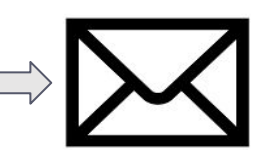

NSP sends maintenance notification

Network engineer parses notification and manually updates systems

Network engineer enters maintenance info on calendar

Network engineer emails internal group to notify of maintenance

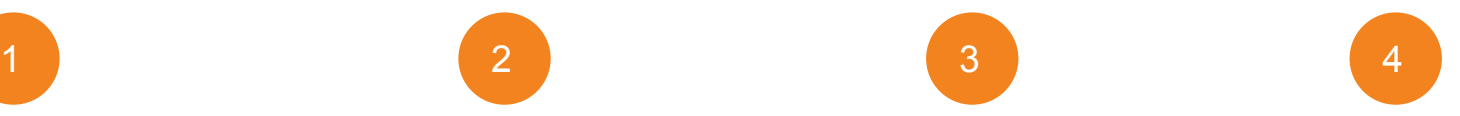

Maintenance window updates

*. . . x 100s-1000s of circuits*

# **EXECUTE AUTOMATED Solution**

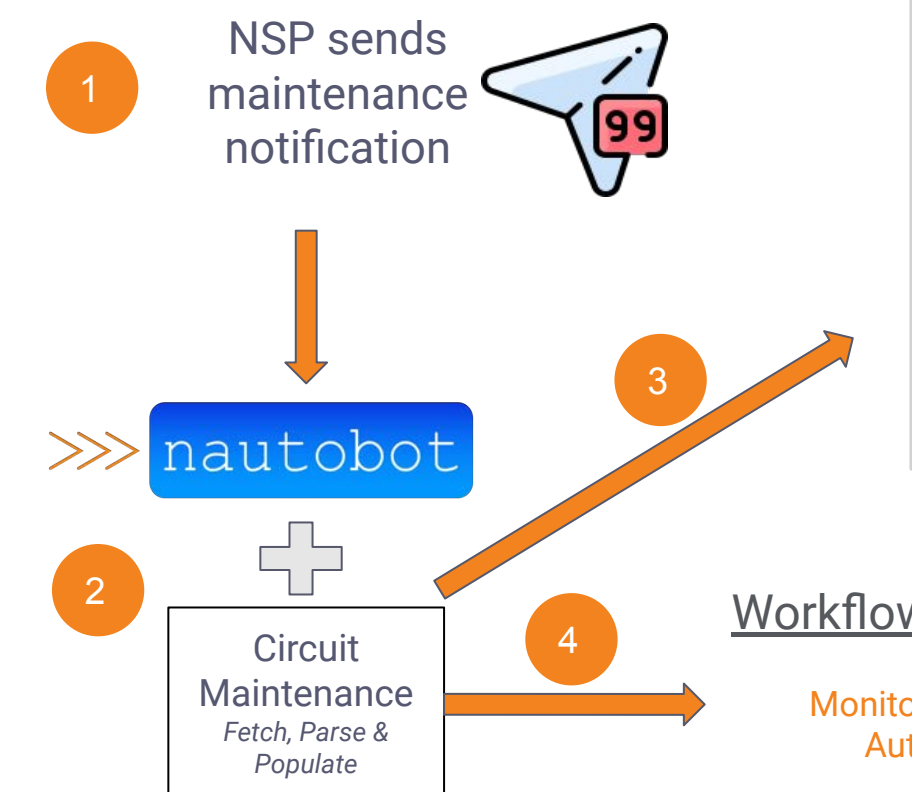

#### Maintenance ID: ntt-VNOC-12345678

Created Jan. 14, 2022 - Updated 7 hours ago

Circuit Maintenance Change Log

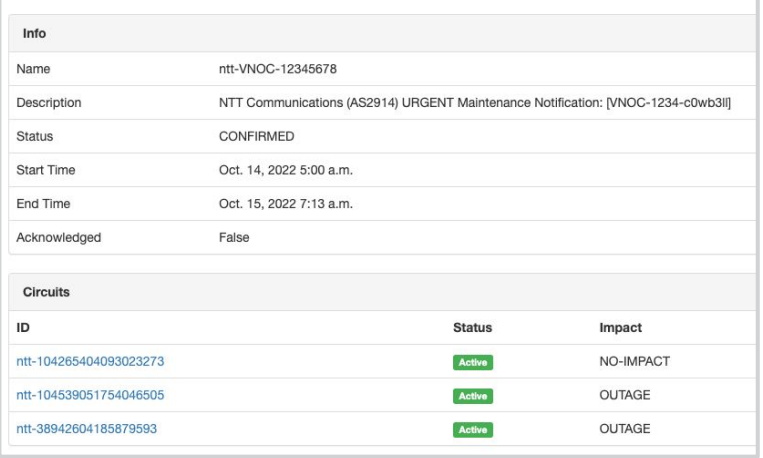

Automatically organized maintenances in Nautobot

#### Workflow Example 1:

Monitoring System Automation

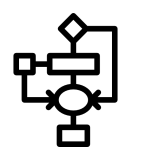

Workflow Example 2:

Drain the plane on circuit

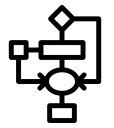

# >>> Nautobot - Automation

**Daniel** 

costate constitute one cost<br>mappo discovat discitus<br>nuovant costate collecti **CAR MARIER AVE** 

**Filter of Cancer State** 

**Secret Rate** 1988 - N **ROOM TATION AND** 1951 Jones Bill's

plybe vicety related । निर्दोलों संगरेनों राज्योग<br>- उच्चे संगरेनों सोम्बे<br>| प्रदेशांचे संगरा संगरेन shiful dated dated

"天津制御地<br>(村田信道地区

限度高限度

1 E

□ 15 SINA (1)

**LE FRUE BERREA** 

P

刪

Iil **11891** 闡測

٦ĸ٠

nis **CALLAGE OF** 

**HEATER** 

 $-184$ 

88.48

...

 $\cdots$ 

....  $1993.$  . . . . .  $-0.000$ 

.....

si m

de la confidencia de la confidencia de la confidencia de la confidencia de la confidencia de la confidencia de

**CONTRACTOR** AND NOTES OF THE

### $\gg$  Network Automation

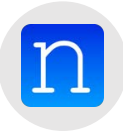

#### **Nautobot Jobs**

Run Jobs defined in Python from Nautobot itself. Provides an inventory methodology and direct access to the data needed to automate.

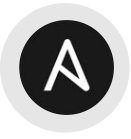

#### **Ansible Content Collection**

Ansible Content Collection for Nautobot provides methods for retrieving data through lookup plugins, using Nautobot as an Inventory, and Modules to update Nautobot as necessary.

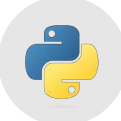

#### **Python SDK**

Python SDK - pynautobot, that interacts with Nautobot, and builds itself dynamically based on what applications are installed to Nautobot.

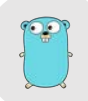

#### **Go-Nautobot | Terraform**

Go-Nautobot for working with GoLang. Terraform provider for working within Terraform.

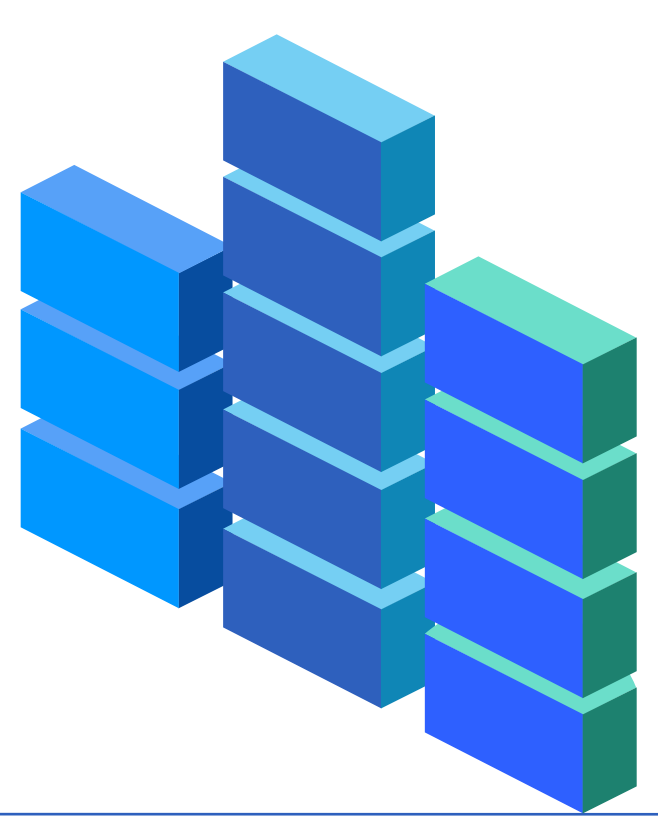

#### $\gg$  Nautobot Actions

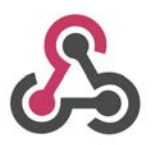

#### **Webhook**

Sends off customized webhook payload to a webhook receiver

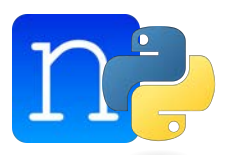

#### **Jobhook**

Think Webhook, but instead Nautobot launches a Job, with context data of what was changed. Allowing interactions with multiple systems and gathering data from other sources if needed

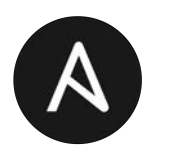

#### **Ansible EDA**

Ansible EDA is monitoring the Nautobot changelog and receives events on object changes, then Ansible kicks into gear!

>>> Demo

de la confidencia de la confidencia de la confidencia de la confidencia de la confidencia de la confidencia de

provided accommodation and sufficiental and

**Service Committee of the Service** 

**AND A CONSUMINANT AND** 

**USH ANARCHERS IT** 

 $\begin{array}{l} \displaystyle \frac{\text{max}}{\text{max}} & \text{max} \\ \text{sum} & \text{max} \\ \text{max} & \text{max} \end{array}$ 

costate consolvent cost<br>mappa figurant front...<br>mappa - consol cofficial **USA A LINGUAL BLACKS** 

Filmon contribution.

**CALLAGE OF** 

**Call Instruct Service** 

AVA SKEINT LOFTA L

Cammel Cam

EQUIDED AUTORITY FOR THE TAX.<br>FAXOTE DESCRIPTIONS

**DESCRIPTION** 

plater appropriated to

: लियोनी प्रेमवेक्से एंजियोनी<br>- जिंगों सीव्यविद्या सीनने<br>- प्रदेशने पर संख्या सीनकेन

(新たま) あかり 出来社<br>\*\*子は中国語論社 1<br>- CATの社社 出所社 2

限度以限度

nan **EUIL** 

ime.

- 88 82 8

**BR 88 8 10 6** 

nas

 $-100$ 

88.49

....

 $B = AB$   $B = 5$ 

 $141419$ 

1 8 83 9 16

11115

11111

 $1 + 115$ 

 $1.1.11.1$  $1.1 - 1.1$ 

**Th 15 SWE (7)** 

E FJERE BERRER

**RAT** 

 $\mathbf{H}$ 

ŤК.

. . ш PS.

圓

W

脚

m

叫

H

睡

m

11081-8

躙

颶

W

怼

II

ш

٦ĸ.

81.33 33. 83.888

 $F_{\bullet \bullet}$ 

**EL 2 84 73** 

 $+ 11.1$ 

 $261 - 1812$ 

7 - KITIN

 $-10000$ 

 $1177$ 

**FREEZE** ELECTR

**S SEES 3 . . . .** 

**LES & MODEL SHARES** 

................

 $+ 99911111111$ 

 $187182828288$   $75122$ 

a n

×.

**UNER FESTE** 

63343399323944411 111111111111

 $1111$ -38

 $11111$ 

 $-111$ 

 $1.111$ 

 $25.28$ 

 $1.3.11$ 

 $\mathbf{1}_{\mathbf{H}^{-1}}$ 

#### $\gg$  Demos

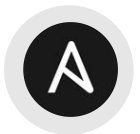

## **Ansible Content Collection**

- Review of Ansible Inventories Available
- Get the next available IP Address, within a Tagged range

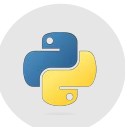

#### **Python SDK**

- Nornir Inventory
- Gather data using the GraphQL interface

# $\gg$  Nautobot Summary - **THANK YOU**

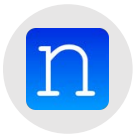

### **Nautobot Source of Truth**

- Source of Truth for Network (Infrastructure) Data
	- $\circ$  Automate from the Data
	- Relationships of Devices, Interfaces, Circuits
- Extend capabilities through Nautobot Apps
- Consolidate Network Automation Power Tools and build your own Jobs where you get enterprise logging and JobResults capabilities
- Integrate with tooling via APIs and SDKs

<https://www.networktocode.com>

#### <https://demo.nautobot.com>